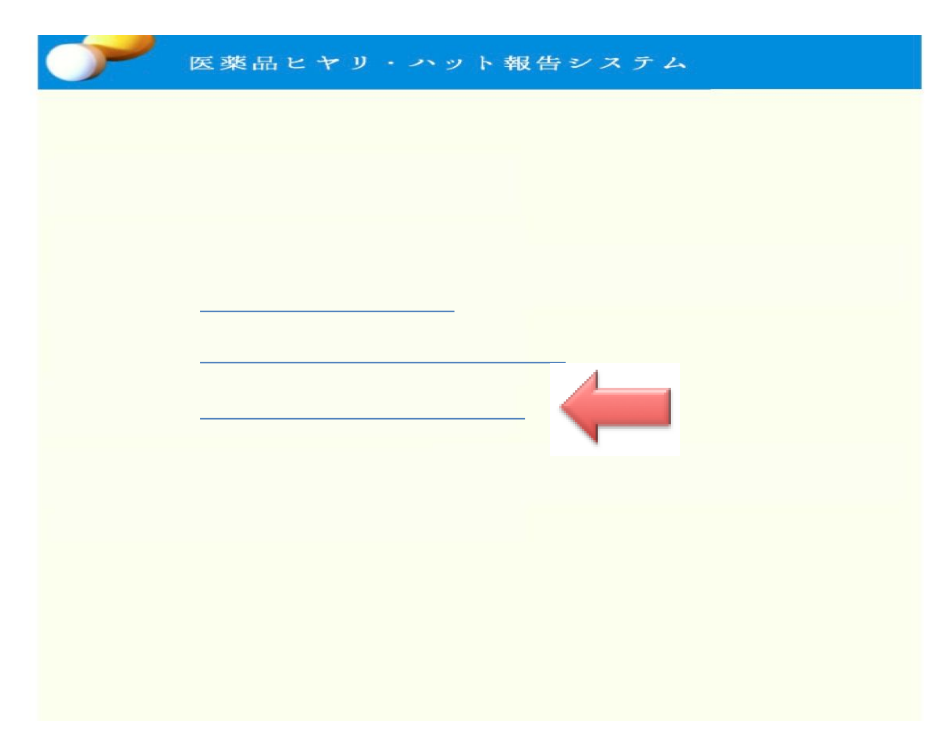

*h p://saga.data.ise.shibaura-it.ac.jp/incidentdb3/*

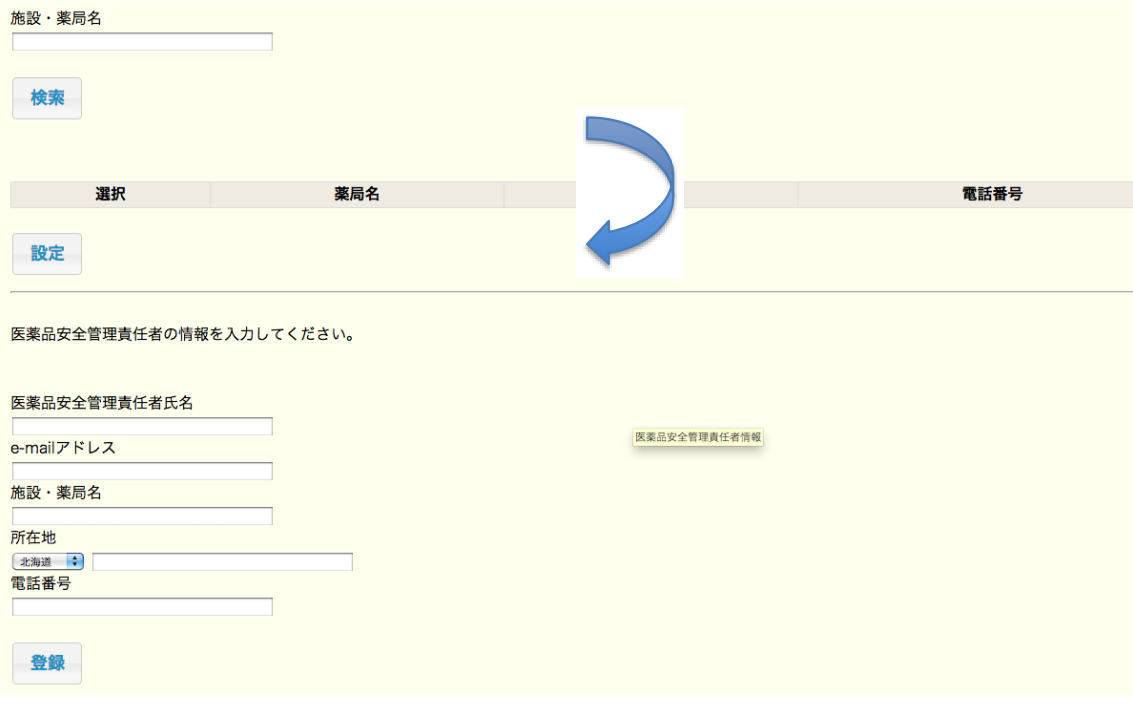

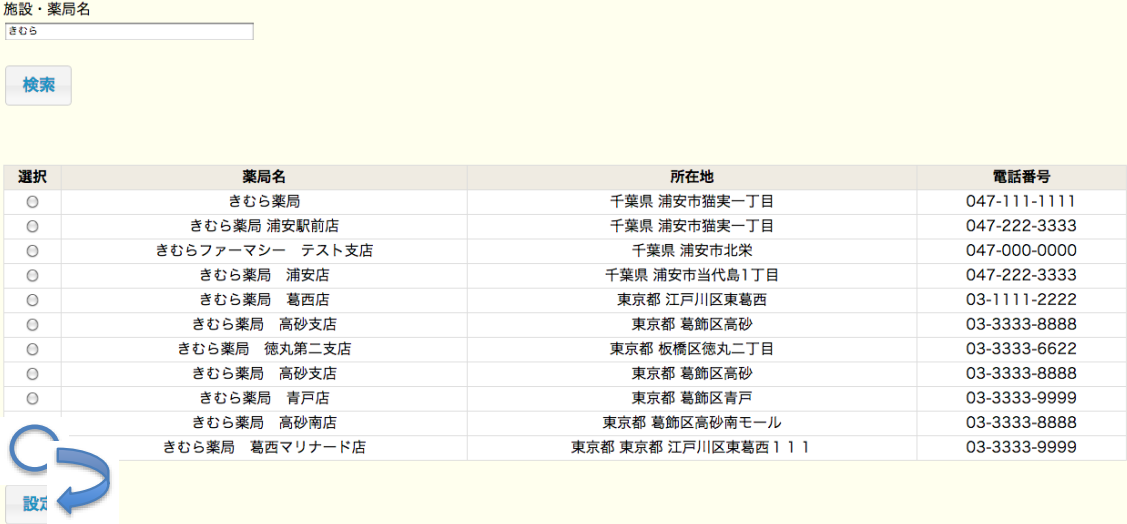

## 医薬品安全管理責任者の情報を入力してください。

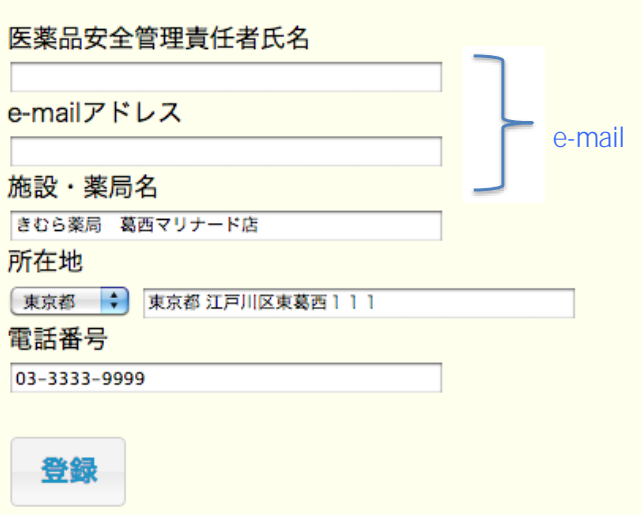

## 医薬品安全管理責任者氏名

木村昌臣

# e-mailアドレス

masaomi@rocketmail.com

# 施設・薬局名

きむら薬局 葛西マリナード店

# 所在地

東京都 東京都 江戸川区東葛西111

## 電話番号

03-3333-9999

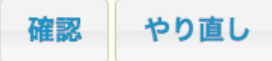

#### 医薬品安全管理責任者氏名

木村昌臣

e-mailアドレス

masaomi@rocketmail.com

#### 施設・薬局名

きむら薬局 葛西マリナード店

#### 所在地

東京都 東京都 江戸川区東葛西111

#### 電話番号

03-3333-9999

ユーザーID

 $2008$ 

**PIN** 

 $ID$ 

e-mail

rdgzi-admin <

tcmhE]WuLDAI

パスワード <

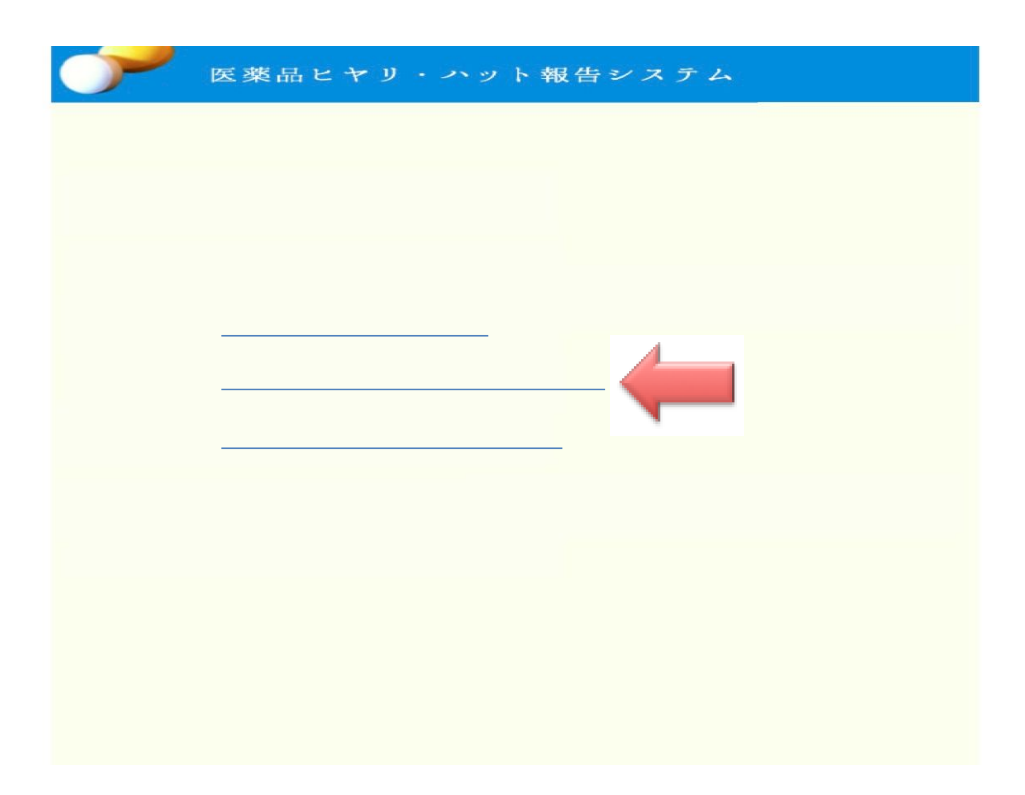

http://saga.data.ise.shibaura-it.ac.jp/incidentdb3/

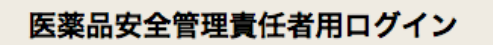

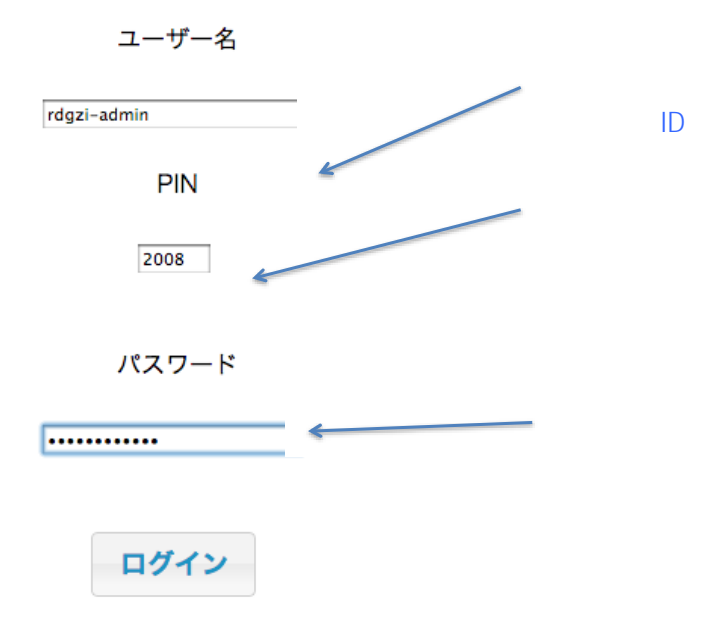

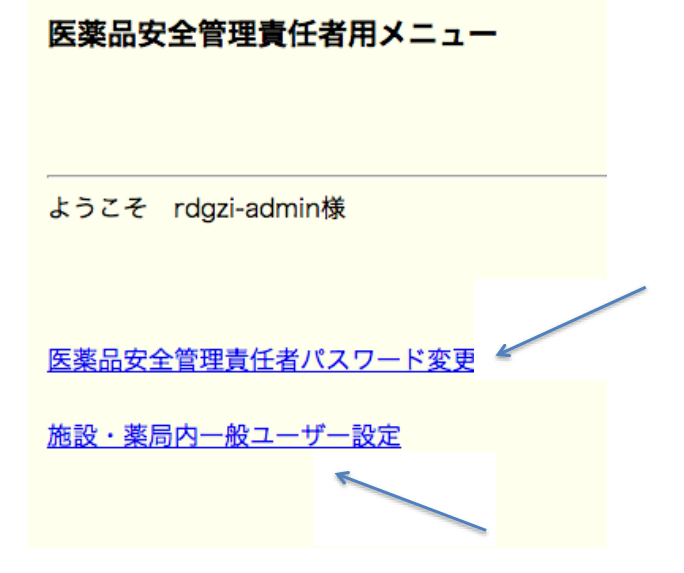

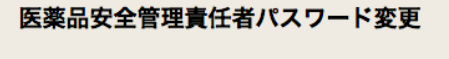

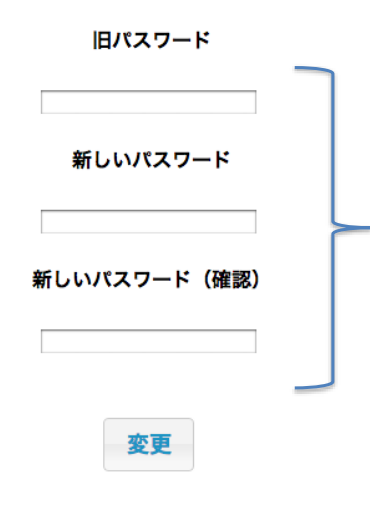

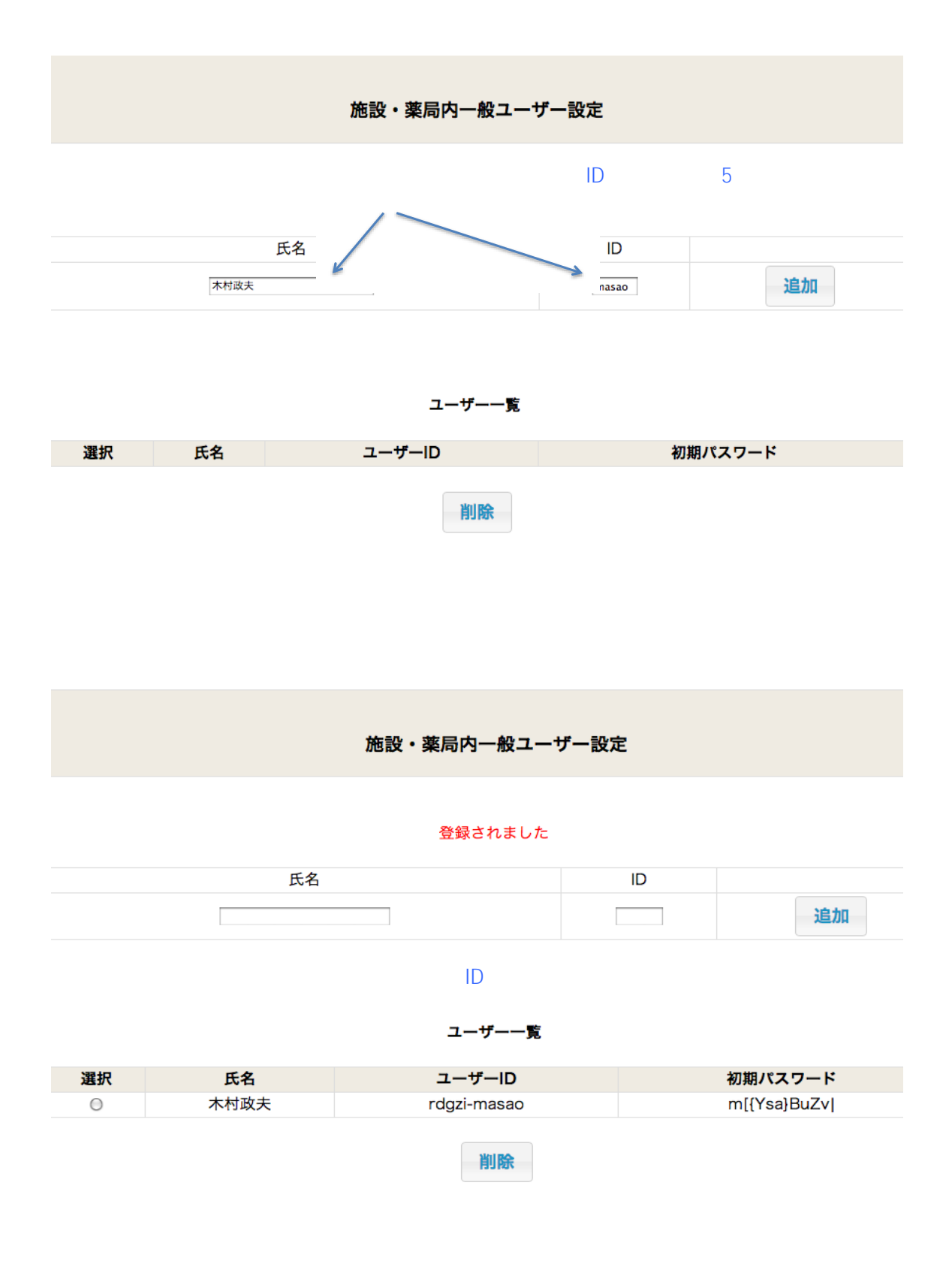

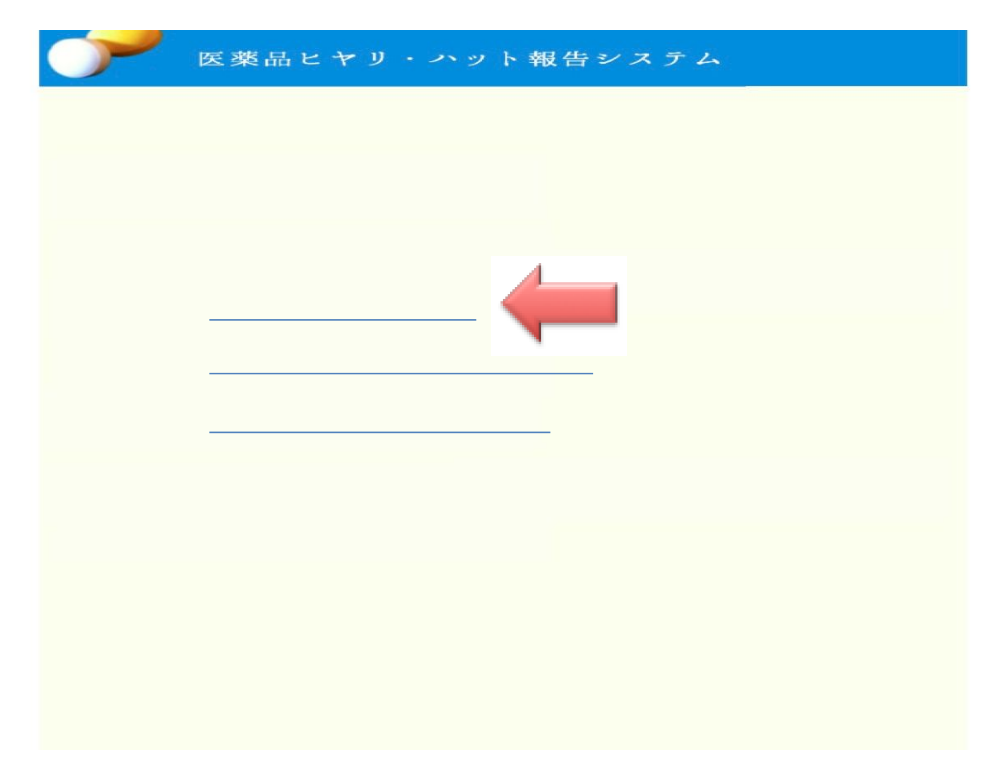

*h p://saga.data.ise.shibaura-it.ac.jp/incidentdb3/*

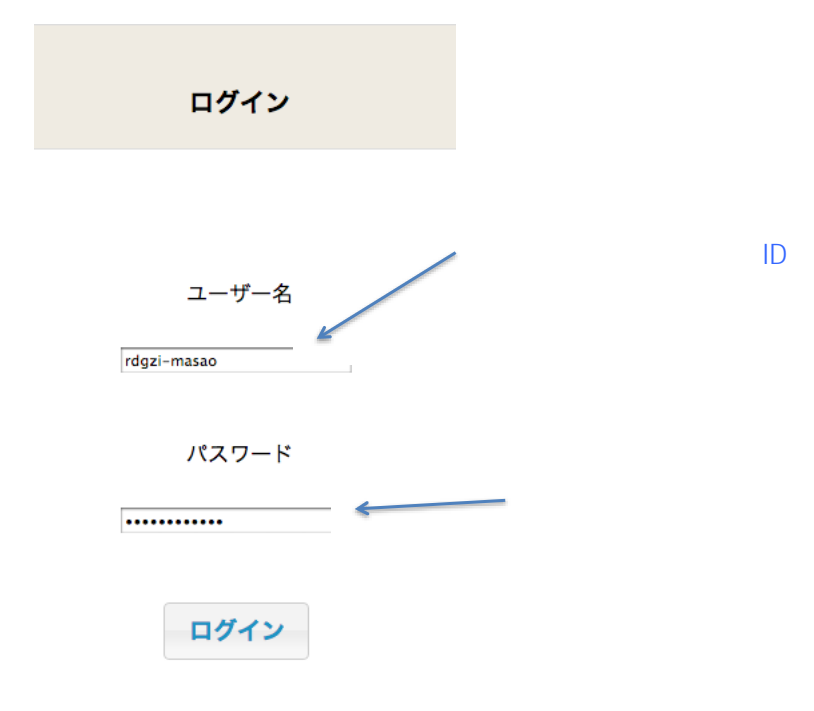

# メニュー

ようこそ rdgzi-masao様

調剤ヒヤリ・ハット事例報告

疑義照会事例報告

パスワード変更

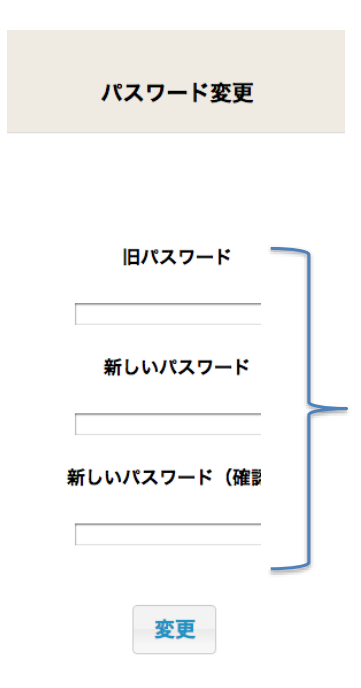

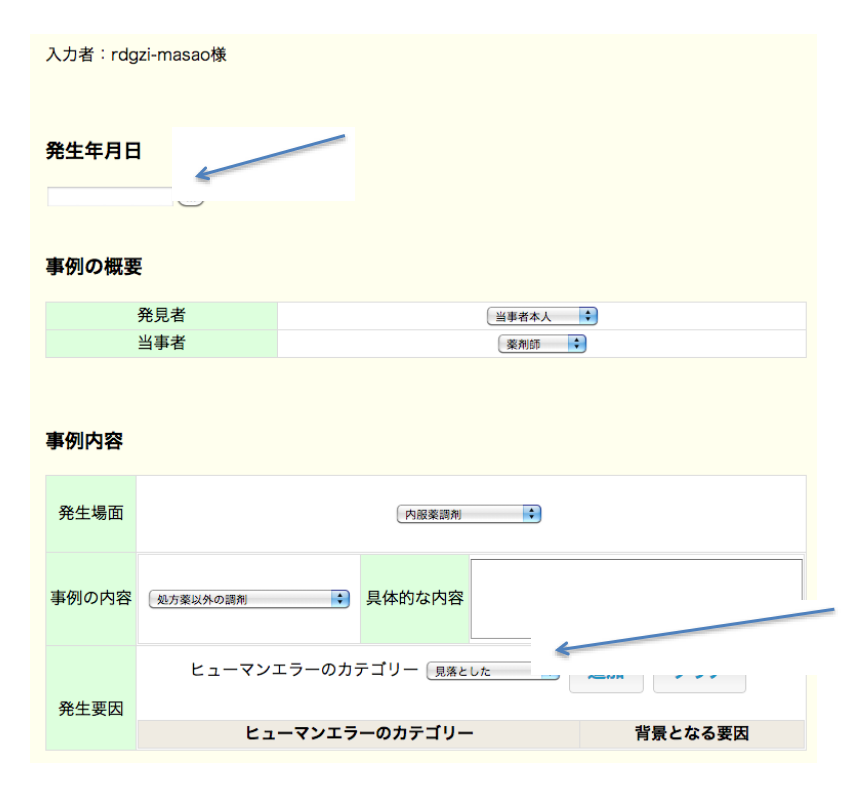

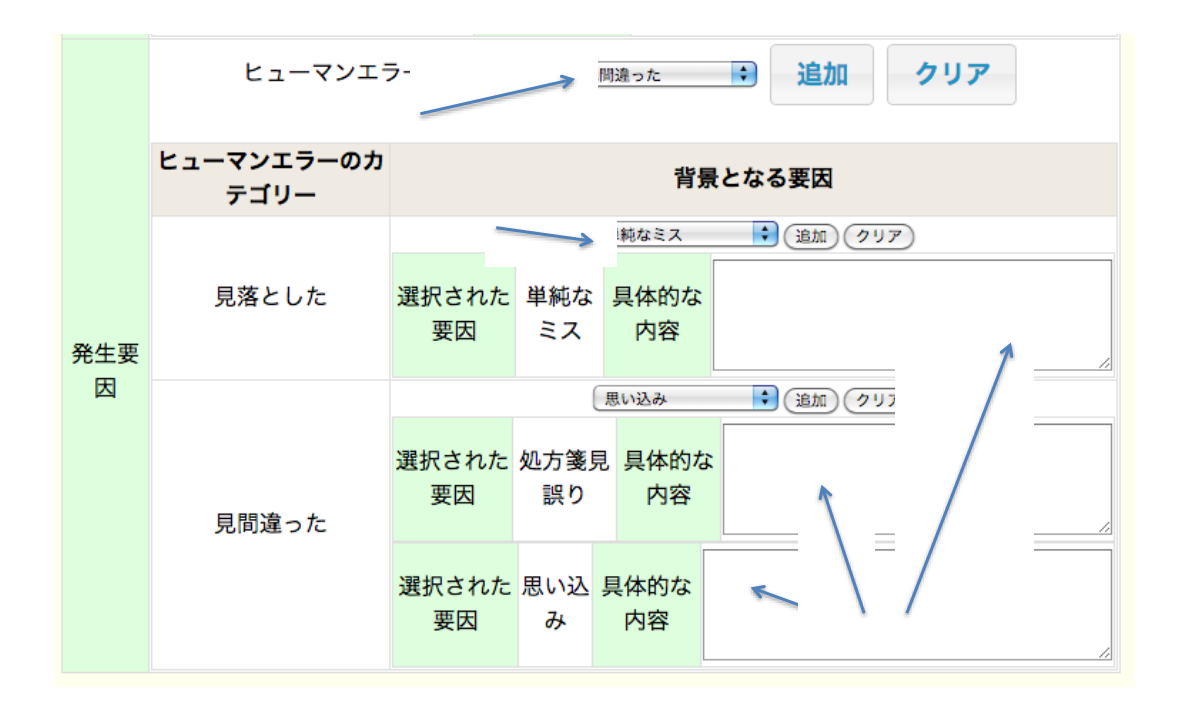

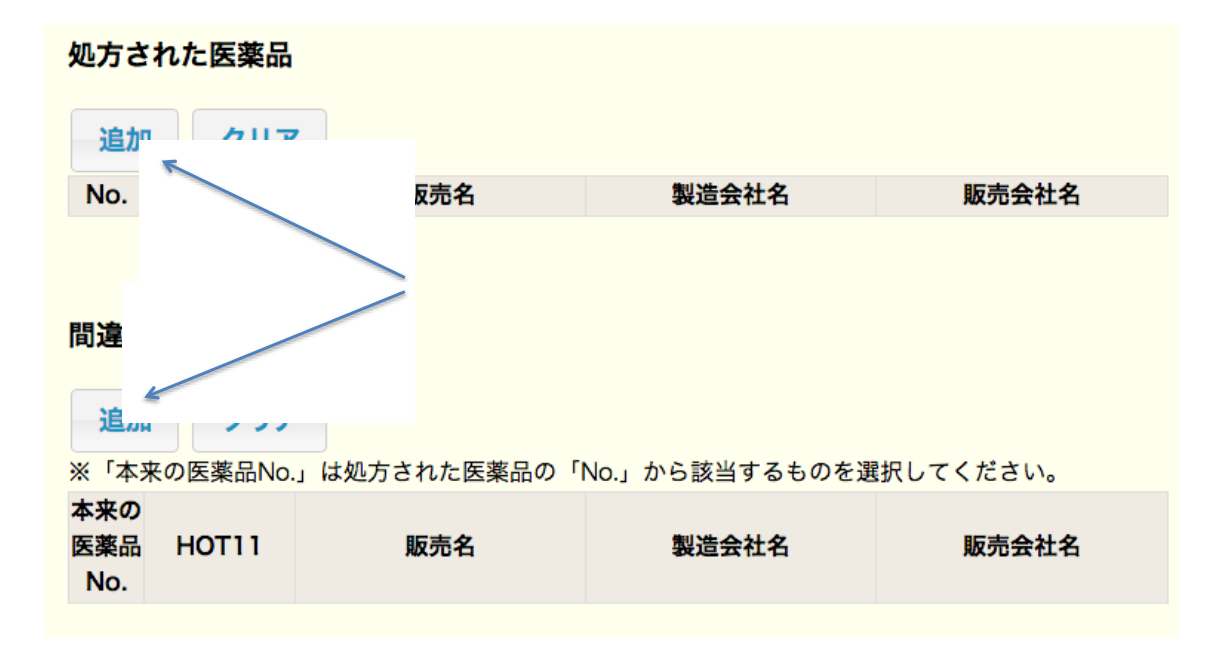

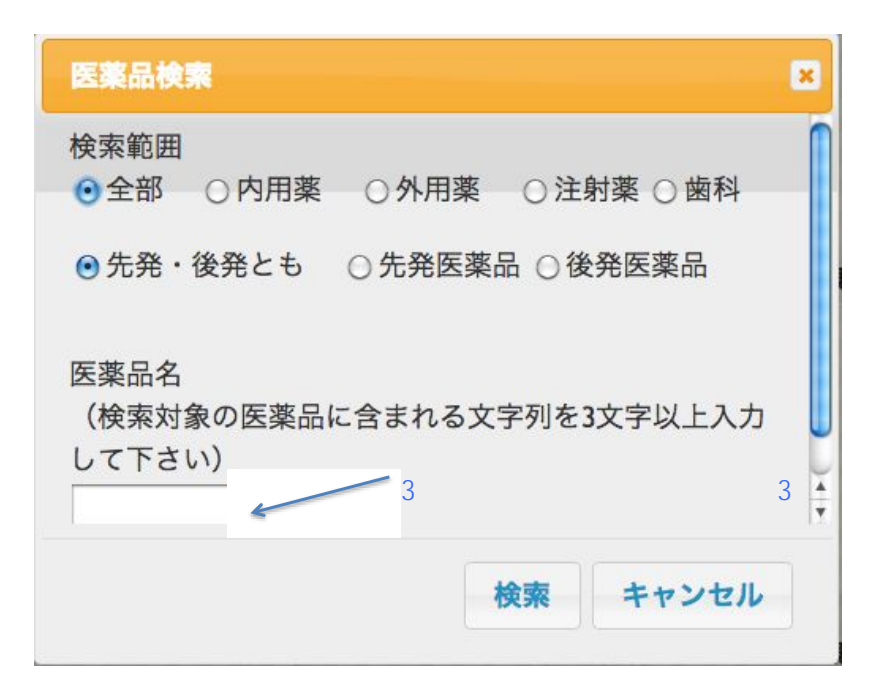

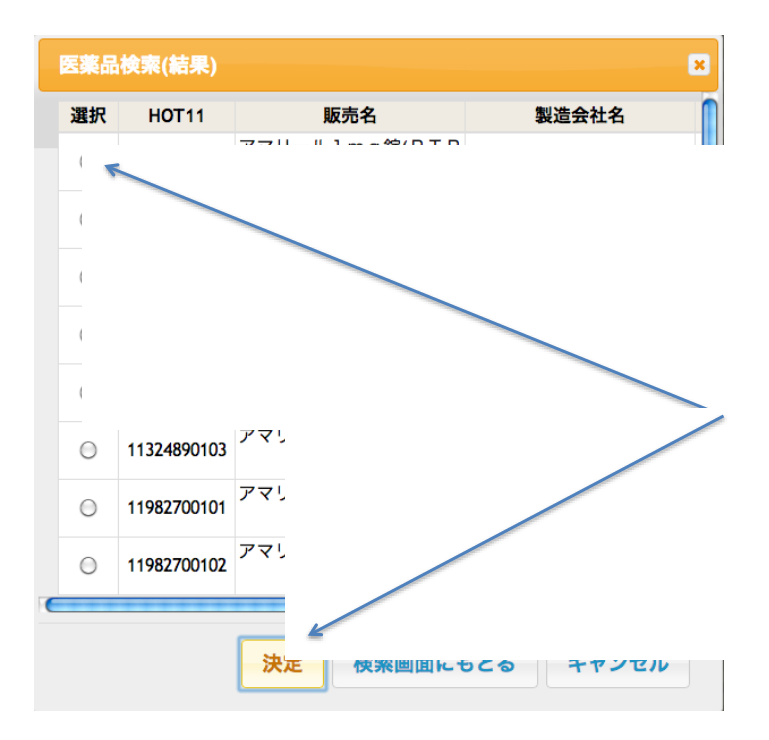

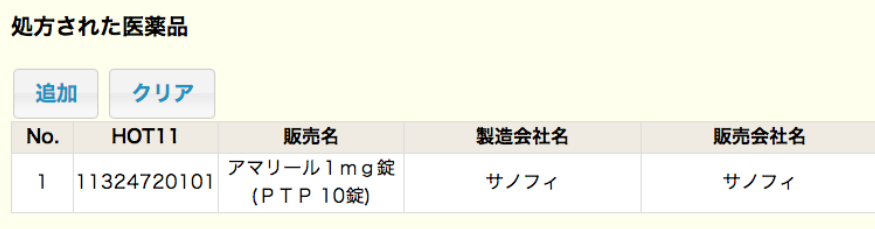

# 間違えた医薬品

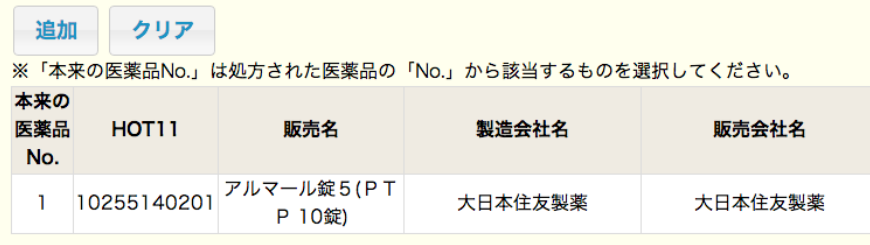

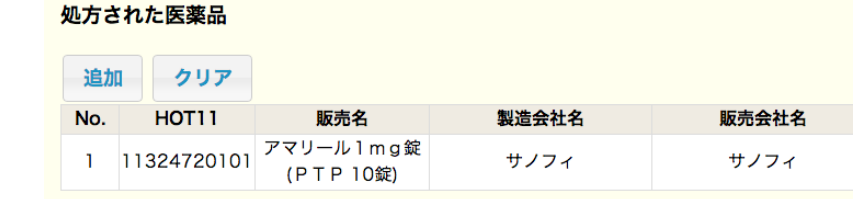

#### 間違えた医薬品

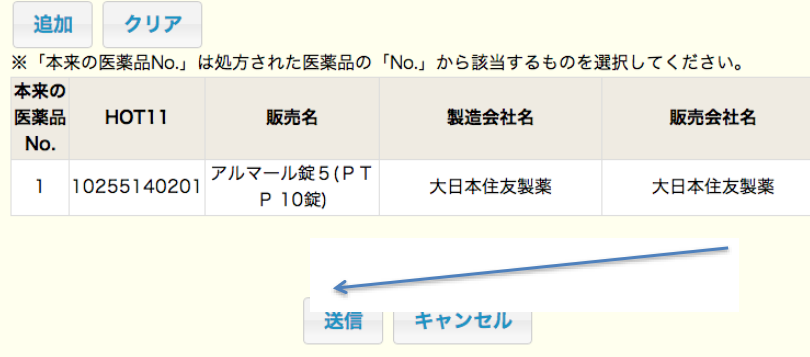

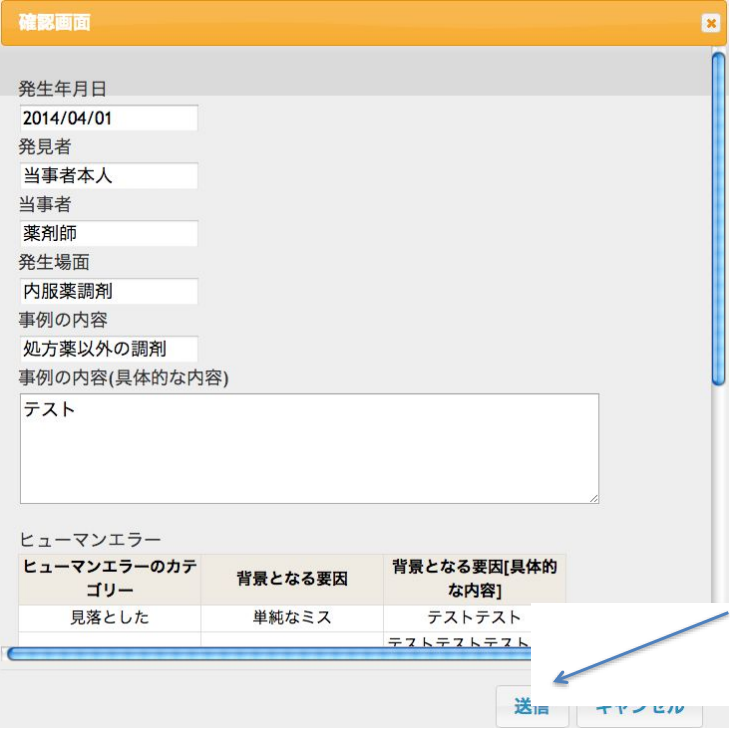

# ヒヤリハット事例登録完了

入力いただきありがとうございました。 ヒヤリハット事例の登録が完了しました。登録番号は66です。

入力画面に戻る

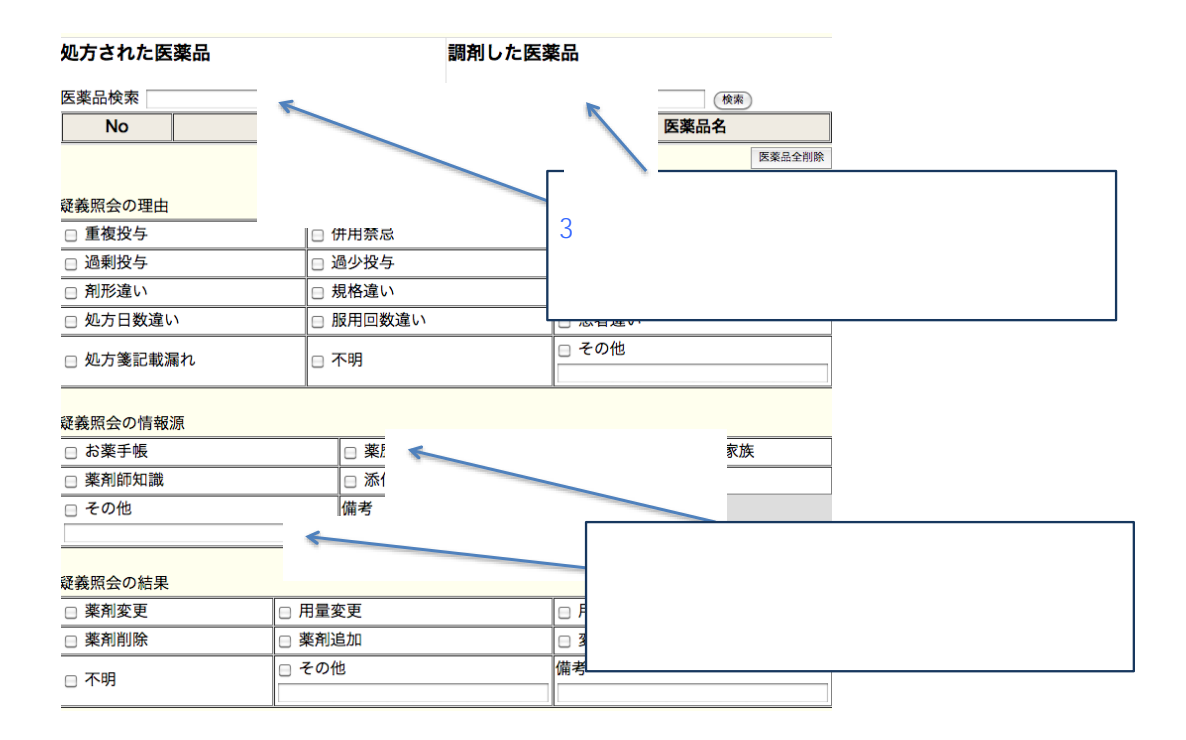

#### 疑義照会の結果

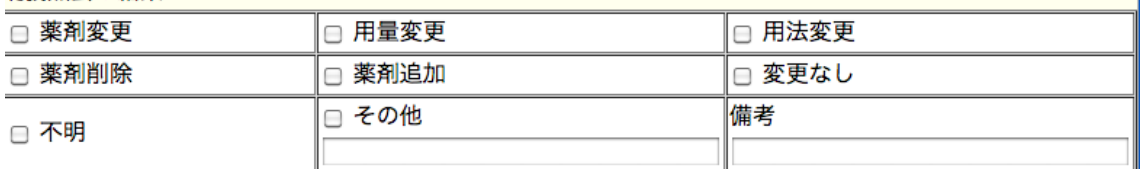

医薬品の入力及び各項目の入力で、現在の入力形式で入力できない場合など内容·改善策等の意見があれば ご入力ください

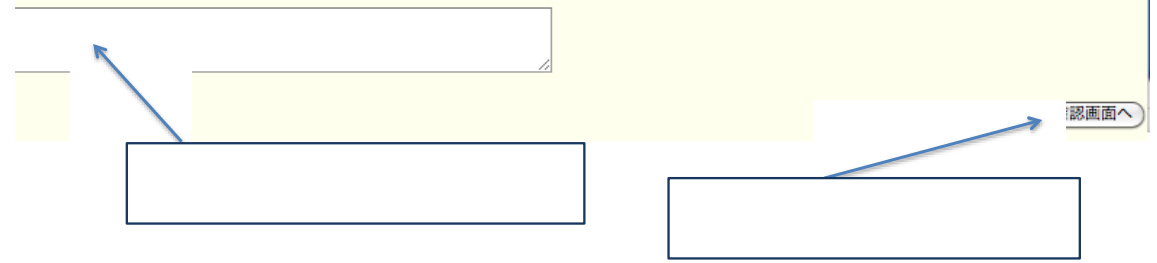

# 報告確認画面

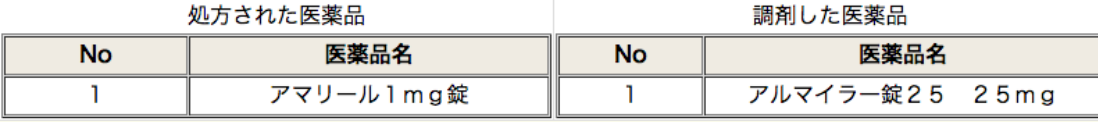

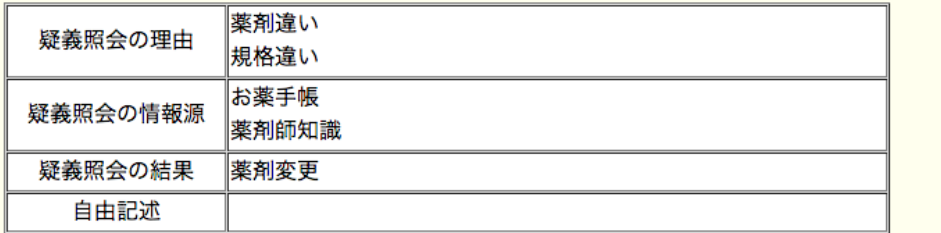

(戻る) (送信)

# 疑義照会事例登録完了

入力いただきありがとうございました。 疑義照会事例の登録が完了しました。

入力画面に戻る